## **F\_AGEINSECONDSN**

## **function from adhoc**

Entrypoint ageinsecondsnull compatible with UTF-8

## **Inputs/Outputs**

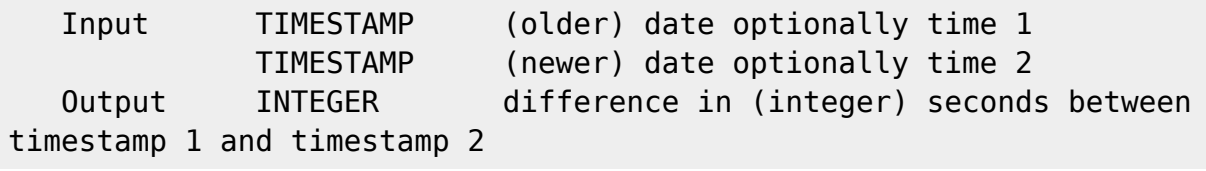

## **Syntax**

```
 For compatibility reasons:
    If date 2 < date 1 the result is negative. The correct result had been 0
than there is no negative age!
   Use F AGEIN...N or F ...BETWEEN if you don't want a negative age.
    TestSQL
    SELECT 3 AS ISCORRECT, F_AGEINYEARS('01.01.2005 15:01:21','01.10.2008
15:01:01') FROM RDB$DATABASE;
    SELECT -3 AS ISCORRECT, F_AGEINYEARS('01.01.2005 15:01:21','01.10.2002
15:01:01') FROM RDB$DATABASE;
   SELECT NULL AS ISCORRECT, F AGEINYEARS(NULL, NULL) FROM RDB$DATABASE;
    SELECT 9 AS ISCORRECT, F_AGEINMONTHS('01.01.2005 15:01:21','01.10.2005
15:01:01') FROM RDB$DATABASE;
    SELECT -9 AS ISCORRECT, F_AGEINMONTHS('01.10.2005 15:01:21','01.01.2005
15:01:01') FROM RDB$DATABASE;
   SELECT NULL AS ISCORRECT, F AGEINMONTHS(NULL, NULL) FROM RDB$DATABASE;
    SELECT 20 AS ISCORRECT, F_AGEINWEEKS('01.01.2005 15:01:21','15.05.2005
15:01:21') FROM RDB$DATABASE;
    SELECT -33 AS ISCORRECT, F_AGEINWEEKS('01.01.2006 15:01:21','15.05.2005
15:01:21') FROM RDB$DATABASE;
   SELECT NULL AS ISCORRECT, F AGEINWEEKS(NULL, NULL) FROM RDB$DATABASE;
    SELECT 10 AS ISCORRECT, F_AGEINDAYS('01.10.2005 15:01:03','11.10.2005
15:04:03') FROM RDB$DATABASE;
    SELECT -20 AS ISCORRECT, F_AGEINDAYS('01.10.2005 15:01:03','11.09.2005
15:04:03') FROM RDB$DATABASE;
    SELECT 3 AS ISCORRECT, F_AGEINHOURS('01.10.2005 15:01:03','01.10.2005
18:01:03') FROM RDB$DATABASE;
   SELECT NULL AS ISCORRECT, F AGEINDAYS(NULL, NULL) FROM RDB$DATABASE;
    SELECT 14 AS ISCORRECT, F_AGEINMINUTES('01.10.2005 15:01:03','01.10.2005
```
15:15:03') FROM RDB\$DATABASE; SELECT NULL AS ISCORRECT, F AGEINHOURS(NULL, NULL) FROM RDB\$DATABASE; SELECT 14 AS ISCORRECT, F\_AGEINMINUTES('01.10.2005 15:01:03','01.10.2005 15:15:03') FROM RDB\$DATABASE; SELECT NULL AS ISCORRECT, F\_AGEINMINUTES(NULL, NULL) FROM RDB\$DATABASE; SELECT 20 AS ISCORRECT, F\_AGEINSECONDS('01.01.2005 15:01:01','01.01.2005 15:01:21') FROM RDB\$DATABASE; SELECT NULL AS ISCORRECT, F AGEINSECONDS(NULL, NULL) FROM RDB\$DATABASE;

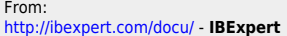

Permanent link:

**[http://ibexpert.com/docu/doku.php?id=04-ibexpert-udf-functions:04-03-date\\_time-functions:04-03-02-determine-functions:f\\_ageinsecondsn](http://ibexpert.com/docu/doku.php?id=04-ibexpert-udf-functions:04-03-date_time-functions:04-03-02-determine-functions:f_ageinsecondsn)** Last update: **2023/04/15 18:42**

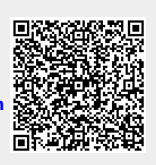